# Quad-Cities Computer Society<br>
Newsletter for May 2014<br>
<u>Volume 32, number 4</u><br>
563-265-1728

Newsletter for May 2014

Volume 32, number 4 **563-265-1728 www.qcs.org**

# *Editor's Request :) Windows XP Journey Post April 8th, 2014*

by Joe Durham co-editor **theqcs@mchsi.com** QCS Facebook page **https://www.facebook.com/pages/ Quad-Cities-Computer-Society**

For those of our membership that have Windows XP, send us feedback on your decisions about using it since Microsoft dropped support of it on April  $8<sup>th</sup>$ .

I will begin: I have Windows XP on an Dell Inspiron 1100 laptop. I decided to keep Windows XP on it because there is a piece of software that I need to use from time to time. I installed Ccleaner, and keep my AVG up to date, and use Google Chrome as my browser. So far no bad effects have occurred.

Drop us a line by email, or post on our Facebook page your decision making and the results thereof. In the coming months I will share your experience in coming issues.

## $\mathcal{L}_\text{max}$  , where  $\mathcal{L}_\text{max}$  , we have the set of the set of the set of the set of the set of the set of the set of the set of the set of the set of the set of the set of the set of the set of the set of the set of *QCS: May 5th 7:00 PM Identity Theft Protection*

*presented by Tim Henry / Bank of Orion*

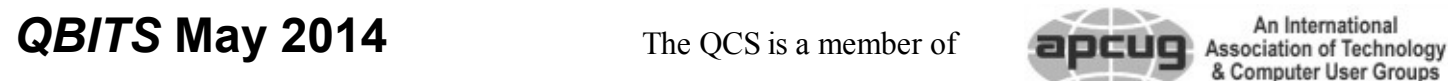

# *Computerized Investing SIG Returns Tuesday May 13th 6:00 PM*

A representative from Scottstrade will be on hand to explain the features of online trading available at this site **www.scottrade.com.**  If you had the opportunity to attend the Computerized Investing SIG in April this presentation is a logical corollary to putting your investing ideas to work. \_\_\_\_\_\_\_\_\_\_\_\_\_\_\_\_\_\_\_\_\_\_\_\_\_\_

## **QCS Review:**  *GeoCaching: High Tech Treasure Hunting presented by* **Andrew Olson**

Online Learning & Web Support Specialist Black Hawk College **[olsona@bhc.edu](mailto:olsona@bhc.edu)**

Andrew Olson described for us a worldwide phenomenon: GeoCaching. It essentially is a high tech form of treasure hunting. When the military established the worldwide GPS system and then offered it for public use, GeoCaching was born as a derivative activity that is fun, promotes exercise, and is now worldwide.

GeoCaching is formed from two words: Geo for Earth and Cache for container. People all over the globe

The OCS is a member of

have hidden small interesting treasures that are found and logged with GPS coordinates.

There is an on online web page that tracks the discovery of these hidden items. Go to:

#### **geocaching.com**

 It is a game that young and old can play. A family friendly activity. He mentioned that you can start for free by creating an account at this website. Many devices have a GPS built into them, so you can use these as a starting point.

Enter your address or zip code and **geocaching.com** will indicate the cache sites nearest you. A list of the nearby sites will be displayed with their corresponding GPS coordinates. Your treasure hunt awaits.

The GPS will not identify the exact location: it can be as close as three feet or off by as much as a 100 feet in some instances. It is your curiosity and desire that help guide you the rest of the way.

Once you have discovered the Geocache, you open it up make a

Views and opinions expressed by presenters do not necessarily reflect those of the Quad-Cities Computer Society. Monthly meetings are open to the general public.

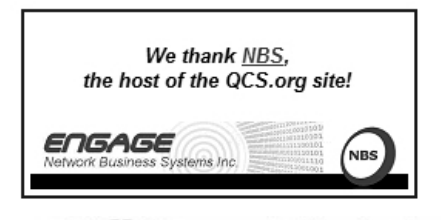

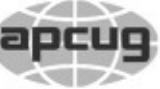

Would You Like to receive your *QBITS* via email? The *QBITS* can now be produced in Acrobat PDF format and sent to your email box. If you desire to have the newsletter sent to you electronically instead of by US Mail, notify: Patty Lowry, *QBITS* co-editor (563) 332-8679 **pattylowry@rocketmail.com** *QBITS* Published monthly by the Quad Cities Computer Society c/o Dave Tanner 3449 - 52nd St Moline, IL 61265 webpage: www.qcs.org Co-editors Joe Durham **joseph85\_us@yahoo.com** Patty Lowry **pattylowry@rocketmail.com** The Quad-Cities Computer Society or QCS is an Iowa nonprofit organization for charitable, scientific, and educational purposes primarily to educate the public concerning the advantages and disadvantages of microcomputers and to publish a newsletter for distribution to members, area libraries and educational institutions. The QCS is recognized as a 501(c)(3) nonprofit charitable and educational organization by the IRS. Copyright *QBITS* copyright © 2014 by the QCS. All rights reserved. Subscriptions are included in cost of membership. Reproduction of any material herein is expressly prohibited unless prior written permissions is given by the QCS. Permission to reprint material contained herein is granted to other non-profit personal computer groups provided the full attribution of the author, publication title and date are given, except that articles with Copyright notice in the header indicates article may be reproduced with the express written permission of the author ( or other

 indicated copyright holder). Brand or product names are trademarks of their respective carriers. As a typographic convention we do not so identify as

note in it that you have found it and return to it usually to its original location unless it contains a Travel Bug which has instructions for you to take the Geocache to another location and place it.

GeoCaches come in all sizes from 100 ml (which is the size of a small medicine container) up to 20L (which is the size of a large bucket). These can be put in places that are easy to access or can be placed in hard to reach areas as well. The Geocache database will identify the size of the cache and the difficulty of the terrain in which is it placed to guide you.

The variety of the experience is wide. Some are multi-cache sites where the discovery of the initial cache directs you to another in the sequence. Other caches contain a puzzle to solve that will help you find the cache. Educational caches are available that contain within them the discovery of geological knowledge about the earth in which we live.

GeoCaching has grown into a Eco-friendly endeavor as well. Usually GeoCachers will pick up the litter surrounding the site and leave it in a better condition when they depart.

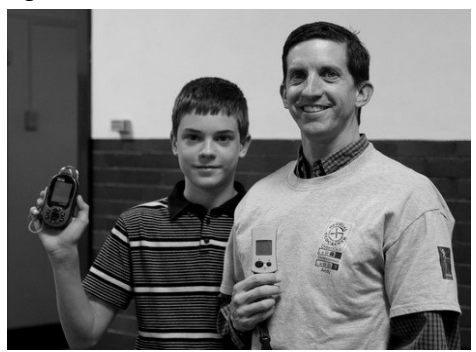

**Andrew and son displaying Earthmate and GeoMate, Jr.** EarthMate **goo.gl/eO07Ih** GeoMate, Jr **107.23.49.59/**

If you decide that this experience is for you, you may wish to purchase devices that are dedicated to the sport. Andrew had two devices on display, Earthmate by deLorme, and GeoMate, Jr. These GPS devices allow you to download a GeoCache database of available sites and their coordinates.

Andrew brought a cache that he recently created with PVC pipe, that contains a foam inscribed maze that you navigate once it is found to find the cache that is left to discover. Black Hawk College has over 22 Geocache sites on its campus. **goo.gl/maps/dYJdu**

He mentioned that there are some guidelines for creating a cache. You need to obtain permission from the landowner where it resides. Sometimes is it challenging to obtain permission from State or Federal Parks for example.

There are "residential caches". Caches that are placed on your personal property. In this instance you will wish to obtain permission from your neighbors in case the appearance of cache seekers would be a problem. Additionally caches need to be place 528 feet apart.

GeoCaching can be a part of the Boy Scout experience as well. **107.23.49.59/scouts.html**

The QCS would like to thank Andrew for his interesting and illuminating look into this new and growing tech endeavor that caters to the outdoors.

# *Can't Create A New Folder in Windows 7?*

 $\mathcal{L}_\text{max}$ 

There have been reports on the 2 *QBITS* **May 2014**

such.

Internet that some Windows 7 users lose the ability to create a new folder. Since these are an essential feature of managing documents, these Internet links provide a fix for the problem. An explanation of the problem and a file that you run that fixes it.

Fixes for it: **goo.gl/M69ByP** Zip file that fixes this problem **goo.gl/DAquUA**

 $\mathcal{L}_\text{max}$  , where  $\mathcal{L}_\text{max}$  , we have the set of the set of the set of the set of the set of the set of the set of the set of the set of the set of the set of the set of the set of the set of the set of the set of

## *Can Your Car Be Hacked?*

Kim Boatman

#### **Find Under: Prevention**

You might be behind the wheel, but increasingly, computers control your car's every function.

Microprocessors direct braking, acceleration and even the horn these days. "Because they are hidden, people don't often understand that there can be anywhere from 30 to 40 microprocessors in most cars and even up to 100 different ones running different functions in some vehicles," says Stephan A. Tarnutzer, chief operating officer for DGE Inc., which provides electronic designs and consulting for auto manufacturers and suppliers.

But could a hacker compromise these systems? Recently, several news reports have raised the issue of car-hacking risks, including:

Vehicle disablement. After a disgruntled former employee took over a Web-based vehicleimmobilization system at an Austin, Texas, car sales center, more than 100 drivers found their vehicles had been disabled or their horns were

honking out of control.

Tire pressure system hacking. Researchers from the University of South Carolina and Rutgers University were able to hack into tire pressure monitoring systems. Using readily available equipment and free software, the researchers triggered warning lights and remotely tracked a vehicle through its unique monitoring system.

Disabling brakes. Researchers at the University of Washington and University of San Diego created a program that would hack into onboard computers to disable brakes and stop the engine. The researchers connected to onboard computers through ports for the cars' diagnostic system.

Is your car at risk?

The potential for car hacking is real, although there may not be a financial incentive for hackers to focus on autos just yet, say the experts. "All the malware attacks consumers are faced with every day have financial motives behind them," says Ryan Smith, a principal researcher with Accuvant Labs who finds vulnerabilities in computer systems.

Most of the danger right now may come from hackers who want to demonstrate their prowess and enhance their reputations, says Tarnutzer. And the increased reliance on wireless systems -- such as the tire pressure monitoring system -- makes your car more vulnerable to these attacks, says John Bambene, a security researcher with the Internet Storm Center, the global cooperative community that monitors cyberthreats.

Protect your car from hacking Security is largely in the hands of auto manufacturers, who are

working to address concerns. In the meantime, you can take these steps to protect your vehicle:

Ask about wireless systems. Familiarize yourself with the wireless systems if you're purchasing a new car, advises Bambenek. For a car you already own, you can review your manual or check online. Find out if any of the systems can be operated remotely.

Ask about remote shutdown. If you're financing through the company from which you purchased the vehicle, ask about remote shutdown related to repossession. Make sure the seller has security measures in place that control access to the system.

Go to reputable dealers and repair shops. It's possible for unscrupulous garages to manipulate your car's computer systems, making it appear you need repairs that aren't actually warranted. Don't cut corners when it comes to choosing a dealer or repair shop.

Protect your information. Of course, locking your car is always wise. And if you use OnStar -- the GM-owned auto security and information service -- make sure you don't leave OnStar-related documents or your password in the car, says John Luludis, president and co-founder of Superior Tech Solutions, an IT provider, and a former car industry tech executive. Since OnStar can remotely shut off your engine if you report the vehicle stolen, there's the potential for mischief if your password falls in the wrong hands.

Be cautious about after-market devices. After-market car systems may not be as rigorously tested or designed, opening you to vulnerabilities, says Tarnutzer.

Luludis compares the use of computers in cars to the development in our use of personal computers. Hacking exploded when the Internet evolved, making it easy to access computers via networks. Wireless connections mean your car is no longer a closed system. "Once you have connection to vehicles, you have an entry point for people to try to access," says Luludis. "The only thing standing in their way now is a standardized piece of software. It's a concern we need to address."

Copyright (c) Studio One Networks. All rights reserved. \_\_\_\_\_\_\_\_\_\_\_\_\_\_\_\_\_\_\_\_\_\_\_\_\_\_\_\_\_\_\_

# *Top 5 Social Media Scams*

#### **Find Under: Networking**

We're wired to be social creatures, and sites like Twitter and Facebook have capitalized on this to great success. According to its COO Sheryl Sandberg, Facebook draws 175 million logins every day.

But with this tremendous popularity comes a dark side as well. Virus writers and other cybercriminals go where the numbers are - and that includes popular social media sites. To help you avoid a con or viral infection, we've put together this list of the top five social media scams.

#### **5. Chain Letters**

You've likely seen this one before -- the dreaded chain letter has returned. It may appear in the form of, "Retweet this and Bill Gates will donate \$5 million to charity!" But hold on, let's think about this. Bill Gates already does a lot for charity. Why would he wait for

something like this to take action? Answer: He wouldn't. Both the cause and claim are fake.

So why would someone post this? Good question. It could be some prankster looking for a laugh, or a spammer needing "friends" to hit up later. Many well-meaning people pass these fake claims onto others. Break the chain and inform them of the likely ruse.

#### **4. Cash Grabs**

 $\setminus$ 

By their very nature, social media sites make it easy for us to stay in touch with friends, while reaching out to meet new ones. But how well do you really know these new acquaintances? That person with the attractive profile picture who just friended you -- and suddenly needs money -- is probably some cybercriminal looking for easy cash. Think twice before acting. In fact, the same advice applies even if you know the person.

Picture this: You just received an urgent request from one of your real friends who "lost his wallet on vacation and needs some cash to get home." So, being the helpful person you are, you send some money right away, per his instructions. But there's a problem: Your friend never sent this request. In fact, he isn't even aware of it. His malware-infected computer grabbed all of his contacts and forwarded the bogus email to everyone, waiting to see who would bite.

Again, think before acting. Call your friend. Inform him of the request and see if it's true. Next, make sure your computer isn't infected as well.

#### **3. Hidden Charges**

"What type of STAR WARS character are you? Find out with our

quiz! All of your friends have taken it!" Hmm, this sounds interesting, so you enter your info and cell number, as instructed. After a few minutes, a text turns up. It turns out you're more Yoda than Darth Vader. Well, that's interesting … but not as much as your next month's cell bill will be. You've also just unwittingly subscribed to some dubious service that charges \$9.95 every month.

As it turns out, that "free, fun service" is neither. Be wary of these bait-and-switch games. They tend to thrive on social sites.

#### **2. Phishing Requests**

"Somebody just put up these pictures of you drunk at this wild party! Check 'em out here!" Huh? Let me see that! Immediately, you click on the enclosed link, which takes you to your Twitter or Facebook login page. There, you enter your account info -- and a cybercriminal now has your password, along with total control of your account.

How did this happen? Both the email and landing page were fake. That link you clicked took you to a page that only looked like your intended social site. It's called phishing, and you've just been had. To prevent this, make sure your Internet security includes antiphishing defenses. Many freeware programs don't include this essential protection.

#### **1. Hidden URLs**

Beware of blindly clicking on shortened URLs. You'll see them everywhere on Twitter, but you never know where you're going to go since the URL ("Uniform Resource Locator," the Web address) hides the full location. Clicking on such a link could direct you to your intended site, or one that installs all sorts of malware on your computer.

URL shorteners can be quite useful. Just be aware of their potential pitfalls and make sure you have real-time protection against spyware and viruses.

Bottom line: Sites that attract a significant number of visitors are going to lure in a criminal element, too. If you take security precautions ahead of time, such as using antivirus and anti-spyware protection, you can defend yourself against these dangers and surf with confidence.

Copyright (c) Studio One Networks. All rights reserved.

## *Online Ads that Just Won't Let up* Laura Rich

#### **Find Under: New Targets**

When it comes to advertisements on websites, there's a fine line between nuisance and blatant privacy invasion. Ads related to something you're searching for are one thing; having those ads follow you around the Web is another thing altogether.

That's what some advertisers are doing these days. Sometimes it's just a coincidence that you see the same ad on different websites. But other times, it's more deliberate. Thanks to technology that lets companies track and share information about their website visitors' interests, an ad you see on one site may appear on another specifically because of the content you chose or the items you bought.

This tactic is called "behavioral targeting," and it helps advertisers shave a significant amount of

money off their budgets by delivering ads only to those people they believe may be most interested in their message. They determine this by monitoring your behavior on the Web -- for example, which websites you visit, what you buy and which links you click.

"It poses a real risk to people's ability to shop anonymously," says Ed Mierzwinski, consumer program director at the U.S. PIRG, the federation of state public interest research groups. "No one follows you around in a real-world store."

U.S. PIRG was among several privacy groups that have been concerned about what's happening with these kinds of advertisements. Earlier this year, the organization filed a complaint with the U.S. Federal Trade Commission and called for an inquiry into behavioral targeting, especially when it happens instantaneously, and not just on shopping sites but all websites. Other groups involved in this claim included the Center for Digital Democracy and the World Privacy Forum.

In a nutshell, what happens is that a website creates a profile of your behavior and then shares it with other sites you visit that are in its network. None of your personal information, including your name, age, gender or location, is released; instead, an anonymous profile is created simply based on your actions online. But Mierzwinski says this is still an issue because it may limit the choices you have and even possibly the prices you are offered.

The good news is, the government is paying attention and will likely implement some new rules focused on online advertising. Among the ideas is a do-not-track list that's similar to the Do Not Call Registry for telemarketers. You would be able to list yourself and marketers would not be allowed to create anonymous profiles of you.

In the meantime, here are some ways you can take control of the online advertising you see:

Learn how profiles are created from one of the advertising technology companies, BlueKai, which has a detailed explanation on its website.

Look for a white "i" icon on a blue background -- this symbolizes that the ad you see was based on behavior or demographic information.

On Yahoo! sites, look for the AdChoices icon that links to more information on the ads you're seeing and your options for managing your privacy.

Download an Internet browser plug-in (called the Targeted Advertising Cookie Opt-Out) that automatically prevents sites from creating a profile of you at AddOns.- Mozilla.org.

Read the privacy policy of sites you visit, scanning for information on opting out of their targeting program.

Copyright (c) Studio One Networks. All rights reserved. \_\_\_\_\_\_\_\_\_\_\_\_\_\_\_\_\_\_\_\_\_\_\_\_\_\_\_\_\_\_\_

# *Is Your Teen Jailbreaking?*

Kim Boatman

#### **Find Under: Online Family Safety**

If you overhear your teen talking about jailbreaking his iPhone or iPod Touch, you might start thinking of police sirens and prison cells. But data loss, malware and voided warranties on expensive gadgets are the risks that should be on your mind.

For teens who own an iPhone or iPod Touch but aren't content with the applications sold in Apple's iTunes store, the option of installing unauthorized third-party applications and enabling functions not normally available on the devices might look good. Some teens get satisfaction out of adding free features to their devices -- not to mention a thrill from thumbing their noses at authority.

While jailbreaking isn't illegal, teens do need to understand what risks they're taking by jailbreaking an iPhone or iPod Touch, experts say. "You definitely want to talk to them," says James McCarthy, CEO of Digital Plight Studios, a mobile consulting firm specializing in iPhone, iPod and iPad apps. "You don't know what kind of content is on there. You should be aware of whether your teen is jailbreaking the phone."

#### **1. Know the Terminology**

Before you have a talk with your teen, make sure you know what you're talking about. Here are a few key terms:

Jailbreaking: Allows the user to run unauthorized software code on the device rather than only the code Apple permits. It can also free the device to perform some functions Apple doesn't currently permit, such as tethering your iPhone to a laptop so you can access the Internet using your phone's wireless capabilities, McCarthy says.

Unlocking: Some users attempt to unlock their iPhone to allow it to work on other wireless networks (the iPhone is tied to  $AT&T$ ), says attorney Chrissie Scelsi, from Port Charlotte, Fla., who specializes in

entertainment and new media law.

Bricked: If an iPod or iPhone quits functioning -- often because Apple has discovered that it's hacked -- it is bricked.

#### **2. Evaluate the Risks**

A recent ruling from the federal government determined that it is not illegal to jailbreak or unlock an iPhone or iPod Touch. However, jailbreaking still involves risks, say the experts. Discuss these with your teen:

Voided warranty. "Apple could consider it a violation of your terms of service," warns Scelsi. "You'll lose support from Apple." So, if the device is bricked, you or your teen could be out the cost of the iPhone or iPod Touch.

Malware. Applications that haven't been vetted through the Apple store may carry viruses and other malicious code. "All kinds of virus-like pieces of code can be incorporated into the programs you load on your device, and there is no one to check them out," says Owen Rubin, a tech security analyst and co-founder of Edison Labs, which teaches app development.

Buggy operation. Authorized apps and functions may not work well after an iPhone or iPod Touch is jailbroken, cautions McCarthy. Additionally, operating system updates from Apple may cause the iPhone or iPod Touch to stop functioning.

"If you're not highly skilled at computers and programming, it may not be worth the risk," warns Rubin. "Even if you are, you can still ruin your device." If your teen can't resist the urge to jailbreak, McCarthy offers an alternative. Purchase a used device on eBay or Craigslist, and let them experiment. "Let them prove to you they can jailbreak successfully," he says, "without risking the iPhone or iPod Touch that cost hundreds of dollars."

Copyright (c) Studio One Networks. All rights reserved. *\_\_\_\_\_\_\_\_\_\_\_\_\_\_\_\_\_\_\_\_\_\_\_\_\_\_\_\_\_\_*

## *GeoGraphic Midpoint Calculator* **www.geomidpoint.com/** by Joe Durham

The world of Google each day seems to be all encompassing. Google software designers think up new ways to do new things. The GeoGraphic Midpoint Calculator is another example.

You can enter multiple addresses or zip codes and Google will calculate the geographic midpoint among them all. It is a handy method to arrange a common meeting point among several disparate customers or relatives. |

\_\_\_\_\_\_\_\_\_\_\_\_\_\_\_\_\_\_\_\_\_\_\_\_\_\_\_\_

## *The Future of 3-D Printing* **goo.gl/4pGeSk** by Joe Durham

You may wish to visit online this archtectural blog which describes the attempt to create a house with a large 3-D printer. In the span of a few short years the development, reduced costs of and uses of 3-D printers is accelerating. In the near future a 3-D printer will be sent to the International Space Station for experimental use. It is likely that this hardware creation will change the computing landscape and be revolutionary as the iPhone.

# 6 *QBITS* **May 2014**

## *Microsoft Releases Free Version of Office for Android and iPhone*

by Ira Wilsker

#### WEBSITES:

**office.microsoft.com/ en-us/mobile**

#### **Google Play goo.gl/P4ZGPT**

#### **Apple iTunes goo.gl/ZWk2ec**

As more of us have been using smart devices, such as Android phones and tablets, iPads, iPhones, and portable Windows devices, it was inevitable that Microsoft would release a free (for personal use) version of its blockbuster Office suite for many of those smart devices. Some of the Microsoft's smart device software competitors have used the famous Shakespeare title "Much Ado About Nothing" as for several years, they have offered both free and commercial competitors for the smart device version of Microsoft Office, rendering Microsoft as the latecomer to the party. Excellent competitors to the newly released free smart device version of Microsoft's Office product, most of which can read and write Office formatted files, have been previously offered by Google (Quick Office), Kingsoft Office, Mobile Systems Office Suite 7, Olive Office, and others. Just as Microsoft has dominated the desktop Office market, despite quality competitors like Corel (WordPerfect and Quattro), Libre Office, Open Office, and others, it

is apparent that Microsoft also wants to be the dominant provider of Office products for the smart device market.

In the story "Microsoft expands cloud services for mobile scenarios" posted on the official Microsoft News Center (microsoft. com/en-

us/news/press/2014/mar14/03-27 mobilecloudpr.aspx), dated March 27, 2014, Microsoft formally, " ... announced several new and updated applications and services including Microsoft Office for iPad and free Office Mobile apps for iPhone and Android phones." At present, the iPad version requires a subscription to Microsoft Office 365, but the Android and iPhone versions have been released as a free product.

As most of my smart devices are Android devices, I downloaded and installed the free Android version of Microsoft Office Mobile from the Google Play Store (play.google. com/store/apps/details?id=com.microsoft.office.officehub). Dated March 27, and displayed as version 15.0.2720.2000, Microsoft Office Mobile for Android is a 27MB download, and will run on almost any device with at least Android 4.0. According to the Play Store, between 1 million and 5 million copies have been downloaded.

The iPhone version of Microsoft Office Mobile, also dated March 27, 2014 and bearing version number 1.1, is a 49.2 MB download available on iTunes at itunes.apple. com/us/app/microsoft-office-mobile/id541164041?mt=8. This iPhone version requires iOS \*\*7.0 or later, and is optimized for the iPhone 5, but will also run on an iPad, and iPod touch.

The description posted by Microsoft on both the Google Play Store and Apple's iTunes App Store says, "Microsoft Office Mobile is the official Office companion optimized for your Android phone. You can access, view and edit your Microsoft Word, Microsoft Excel and Microsoft PowerPoint documents from virtually anywhere. Documents look like the originals, thanks to support for charts, animations, SmartArt graphics and shapes. When you make quick edits or add comments to a document, the formatting and content remain intact.\*" The asterisk (\*) at the end of the description links to the following: "Sign in with a free Microsoft account to create, edit and save documents for home use." An Android user must have a free Microsoft account in order to fully utilize the software, but any existing Hotmail, Outlook, Live, Bing, or similar sign-in should work with this Android version of Office. Business and other commercial users must have an Office 365 account in order to use the Android app.

On both app stores, an identical detailed description of Microsoft Office Mobile is displayed. Primary storage of Office data is "in the cloud" on one of Microsoft's cloud services, including OneDrive (formerly called SkyDrive), OneDrive for Business, or on SharePoint. The "look and feel" and the display of documents in Office Mobile have been optimized for display on the smaller screens of a smart phone, and can include Word, Excel, and PowerPoint charts, animations, shapes, and SmartArt Graphics. The Power-Point included in Office Mobile has a "Slide Navigator" view which can display complete slides along with any imbedded speaker notes, allow-

*QBITS* **May 2014 --continued on next page--** 7

ing the user to practice or coordinate a PowerPoint presentation. While the apps can be used to create new Word and Excel documents, they are not (yet) fully capable of creating a new PowerPoint presentation, but all documents, including Word, Excel, and Power-Point can be edited from the smart phone. Comments made by others in a collaborative document (Word and Excel) can be reviewed on the phone, and the Office Mobile can add new comments to the collaborative stream.

In terms of data connection, recently used documents can be viewed and edited offline, but will then be uploaded to the cloud with the next network or Wi-Fi connection. Once a document is completed, edited, or commented on, the document can be sent by email, or saved to OneDrive or Share-Point.

I downloaded the 27 MB file to my Android smart phone and tablet, and have mixed opinions (many negative) about Microsoft Office Mobile, which somewhat match those published in the media as well as posted in blogs and comments on the Play Store and iTunes app pages. I specifically agree with many of the comments posted on the Play Store app page which were critical about the display; the lack of the ability to use local storage such as an SD card, since OneDrive cloud storage is required; the inability to print from the smart device; a noticeably slow response and slow speed in opening and editing documents; the inability to create a new PowerPoint presentation; the inability to open Excel spreadsheets that were password protected on a PC; and several incompatibilities on other Android devices, including

some of the most popular Android tablets, which are running Android 4.0 or later. On the Google Play Store, Microsoft Office Mobile only had an average user rating of 3.9 out of 5, with almost all of the most recently posted comments being decidedly negative about this new release. I spent several hours playing with Microsoft Office Mobile for Android on both my Samsung smart phone and my generic Android tablet, both of which exceed Microsoft's minimum hardware requirements, and have to concur with many of the posted comments, that this current release is "Not Ready for Prime Time", and that many of the third party competitors handle Office documents better than this version of the Microsoft app.

On the Apple iTunes page for the Microsoft Office Mobile app, the comments are much the same as they were for the Android version, with 237 ratings of this newly released version; iPhone users give this version of the app an average of 3 1/2 out of 5 stars, with many of the same concerns as previously expressed. While many users liked the user interface (UI) of this app, there were security concerns about uploading sensitive or personal documents unprotected to OneDrive; display problems, especially the inability to zoom by "pinching" the document; problems opening OneDrive with an existing Microsoft account; others expressed concerns about the inability to print, create PowerPoint presentations, and perform other Office tasks common on desktop computers running Office.

For Android and iPhone users who already have a Microsoft account, or who would like to register for one (free), this might be a useful free app for some users. It can somewhat create, display, and edit Word documents and Excel spreadsheets, albeit slow and without all of the editing tools available on the full desktop version of Office. It can edit and view PowerPoint presentations, but cannot create new ones from scratch, as well as lacks some of the features of the full desktop version of PowerPoint.

I will keep the Microsoft Office Mobile that I downloaded, as well as give it a limited recommendation for my students to use. As there are several better competitive and often free office apps available, I will have to wait and see what future builds and improvements are incorporated into this app before I can wholeheartedly recommend Microsoft Office Mobile to more users. I agree that it is "Not Quite Ready for Prime Time."

## *Computerized Investing SIG for April*

 **www.BetterInvesting.org** Allen Holdsworth is President of the Better Investing Volunteer Advisory Board.

\_\_\_\_\_\_\_\_\_\_\_\_\_\_\_\_\_\_\_\_\_\_\_\_\_\_\_\_

Allen Holdworth this month presented an overview of the Better Investing online site. He explained the guiding philosophy behind his club's investments and how this online site helps inform and guide their decisions.

He noted that years ago one had to do their research by hand. Following the paths of information and gathering it together was a challenge. With the power of today's computers and the power of browser based information, the

search for relevant investing information is quick and powerful.

The Beardstown Ladies Investment Club was the group that sparked his initial interest in the stock market.

#### **en.wikipedia.org/wiki/ Beardstown\_Ladies**

He figured if they can do things themselves then everyone could. He went from Farming, to becoming a Stock Broker for 7 years and now is a nationally know speaker for the Better Investing group.

At the Better Investing site there is a Stock Selection Tool for members. Allan brought O'Reilly's Automotive to show us how the stock is analyzed and displayed. Morningstar is the source for Better Investing data.

He noted that his club's investing strategy is to find companies with good quarterly reports that have stable and growing earnings and their stock reflects an upward looking Price to Earnings Ratio P/E.

The foundation of good investing is not to take the advise exclusively from others, but do the research and selection yourself. By using the mutual support and work of investing clubs like Better Investing.org you can do so intelligently.

As Allen brought up the stock charts covering several years, one could easily graph the Earnings and P/E trends. He said you look for a parallel upward trend of both components. This site also offers stock research of other members that you can compare and see if the average matches your understanding of that path as well.

Once you have found a stock that matches these requirements you then look to see if it has upside potential from its current price. There are tools online that enable you to

calculate that potential.

When you have your high price and low price targets established, you then can decide in the future when to sell the stock in an advantageous position.

This site also contains Webinars and Online Stock studies to help you learn and guide your investments judgment.

Once you have entered your name and email address you can access the this link which will give you a demonstration of the tools available to guide your stock research. **betterinvesting.org/demo/ orientationssg-ps.htm**

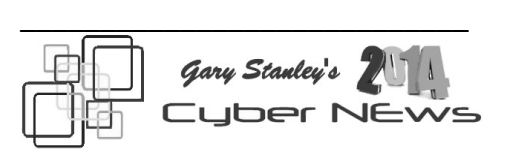

**Here's a little quiz to see how smart you are in the subject of science.** Only 7% of the adult population gets all 13 questions correct. See how you stack up! **goo.gl/fM8ZG9**

**Browser toolbars are a pain in the "you know what."** You would think that in 2014, we'd have put all the web shenanigans of the 1990s behind us, but you'd be wrong—at least for Windows users. Download a desktop app like AVG, Skype, or even CCleaner and these programs will try to sneak toolbars onto your system or change your default home page. I have worked on customer's computers who have had multiple toolbars and when asked why, they are clueless on how they got them. Get rid of these monsters and here's how to do it.

#### **goo.gl/hGJMm2**

**Laptop keyboard not working?** You're working on your laptop, and all of a sudden, the "I" key stops responding, or a whole section of

your keyboard stops responding to keystrokes. Or, worse yet, the keyboard cuts out entirely. While this can be a hassle, particularly when you have work due, there are a few things you can try yourself to get back to the job at hand. Fixit tips from PC Magazine.

#### **goo.gl/maFKxr**

**How to delete your Facebook search history.** Each time you look for a friend, business, or personality on Facebook, it gets saved to your search history. Supposedly, this makes it easier for you to find what you were looking for later without much work. Unfortunately, the search history might be cluttered with queries that don't require quick access -- like someone you've already become friends with, a brand you're already following. If you want to limit some of the information Facebook is keeping about you, or just tidy up the list, it's just a few clicks away. Here's how to do this from CNET. **goo.gl/JgduHK**

**Technology, in all forms, is advancing faster than a speeding bullet!** Pocket camera sales are at an all time low because of smart phone cameras. Computer sales are down because of tablets. Where are we going from here? As much as we love our cell phones are they fading too? What's going to take their place, are wearables next? Some insights from CNN. **goo.gl/HcxJ8n** I also talk about technology in my latest Blog post. **gary-stanley.blogspot.com/**

**Imagine your house with absolutely no wires.** This technology is right around the corner, and it's called Wireless Electricity or WiTricity. No electrical outlets anywhere! Move a lamp anywhere and it will light. No

there will be no electricity in the air, it will be done with harmless magnetic fields. Watch a fascinating video and read about this technology from CNN. **goo.gl/ejE8BY**

**Where else are we going in technology?** Let's take a look at the coolest things coming up in 2014. **goo.gl/bbKirm**

**I recently ordered a product from Amazon** and am so impressed that I will pass it along to you. It's a gadget for everyone who uses products that need charging. iPads, iPhones, Android phones, bluetooth devices, almost anything that needs charging using a USB cord. The product is the Anker portable charger. It can charge two devices at once and will charge an iPhone 7 times without being recharged itself. I use it mostly when we are camping to keep my Galaxy S4 charged because it's the camera I use in the wilderness. I first purchased another brand at a local store for \$49 but it didn't have the monster capacity of the Anker, so it was returned and ordered this one for the same price! Check it out. **goo.gl/qOHEol**

 **Microsoft may have ended Windows XP**, but their new CEO just announced "Office for the iPad." The trend today seems to be that companies are offering their software on line as a subscription service. Adobe announced this last year with graphic products like Photoshop. Instead of making a one time purchase for the product you now pay a monthly or yearly subscription which didn't go over well with Adobe customers. Here's more about "Office for iPad" from [PC World.](http://www.pcworld.com/article/2111900/microsoft-office-for-ipad-review-finally-true-productivity-on-your-tablet.html)

 **Before you decide on a desktop you might consider other choices**

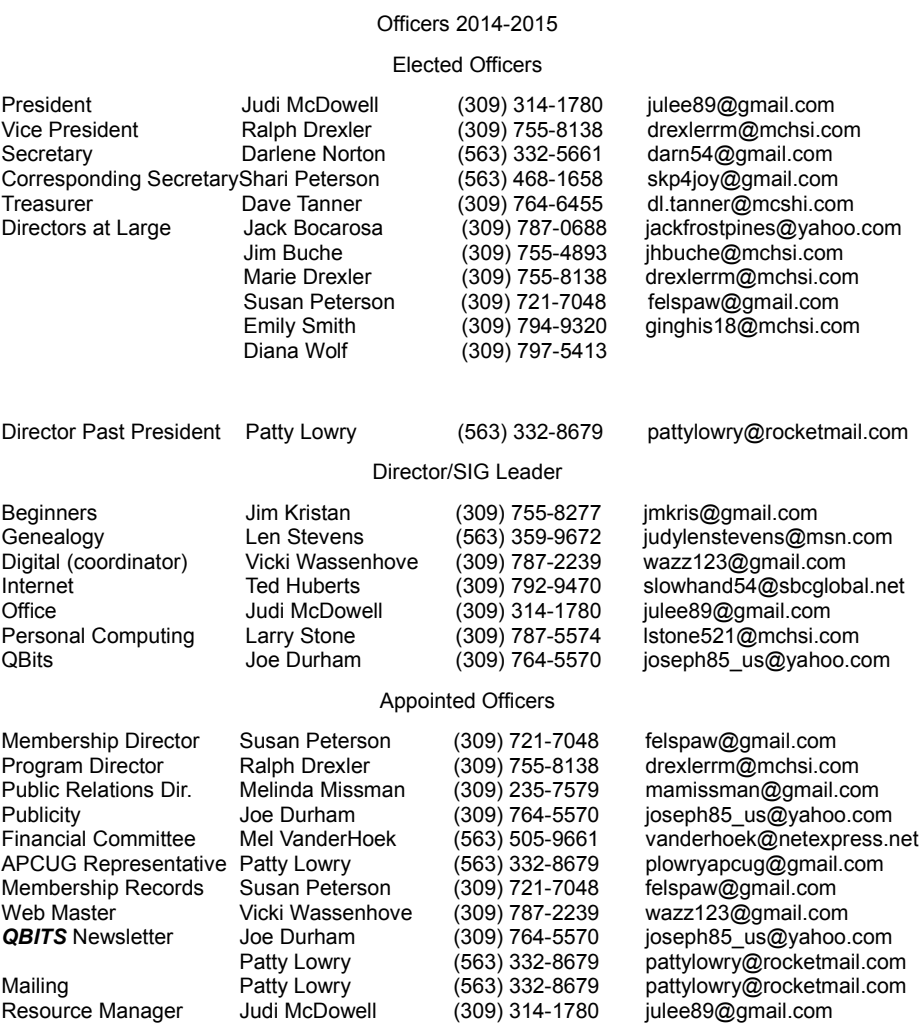

**this time around.** If you're one of those who mainly surfs the web and checks your email everyday, you may decide that a desktop is overkill. There are other options like a laptop or tablet. [USA Today](http://www.usatoday.com/story/tech/columnist/saltzman/2014/03/29/windows-xp-retiring-affordable-upgrades/6905383/) have the details.

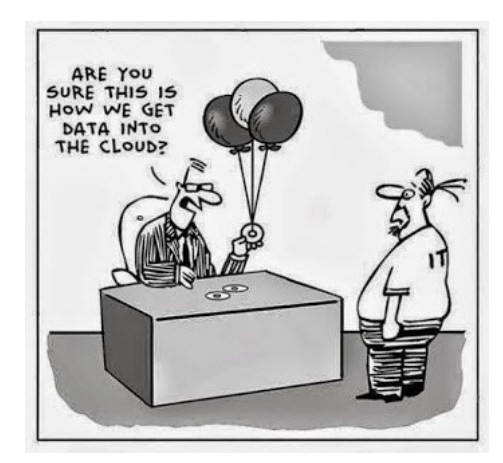

## *MEMBERSHIP CORNER*

Membership dues are payable **July 1st each year and expire** the following **June 30th**.

Individuals \$30 Family \$40 Payments can be made in person at a meeting or mailed to the treasurer **David Tanner 3449 – 52nd Street Moline, IL 61265**

# **SIG and Event Calendar May 2014**

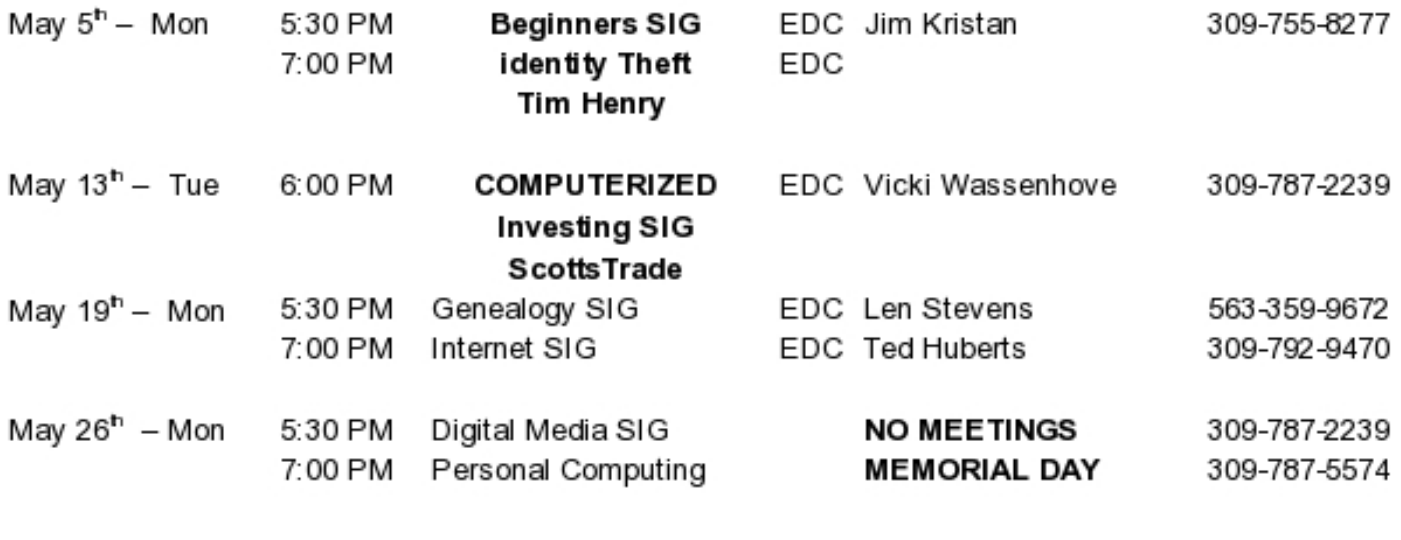

BCL Library of Butterworth Home **MVC** Moline Vikings Club

**CRA** Craft Room of Butterworth Home OAK

**EDC** Education Center of Butterworth ORC

Location Key Location Key

- Oak Room of Butterworth Home
- Orchid Room of Butterworth Home

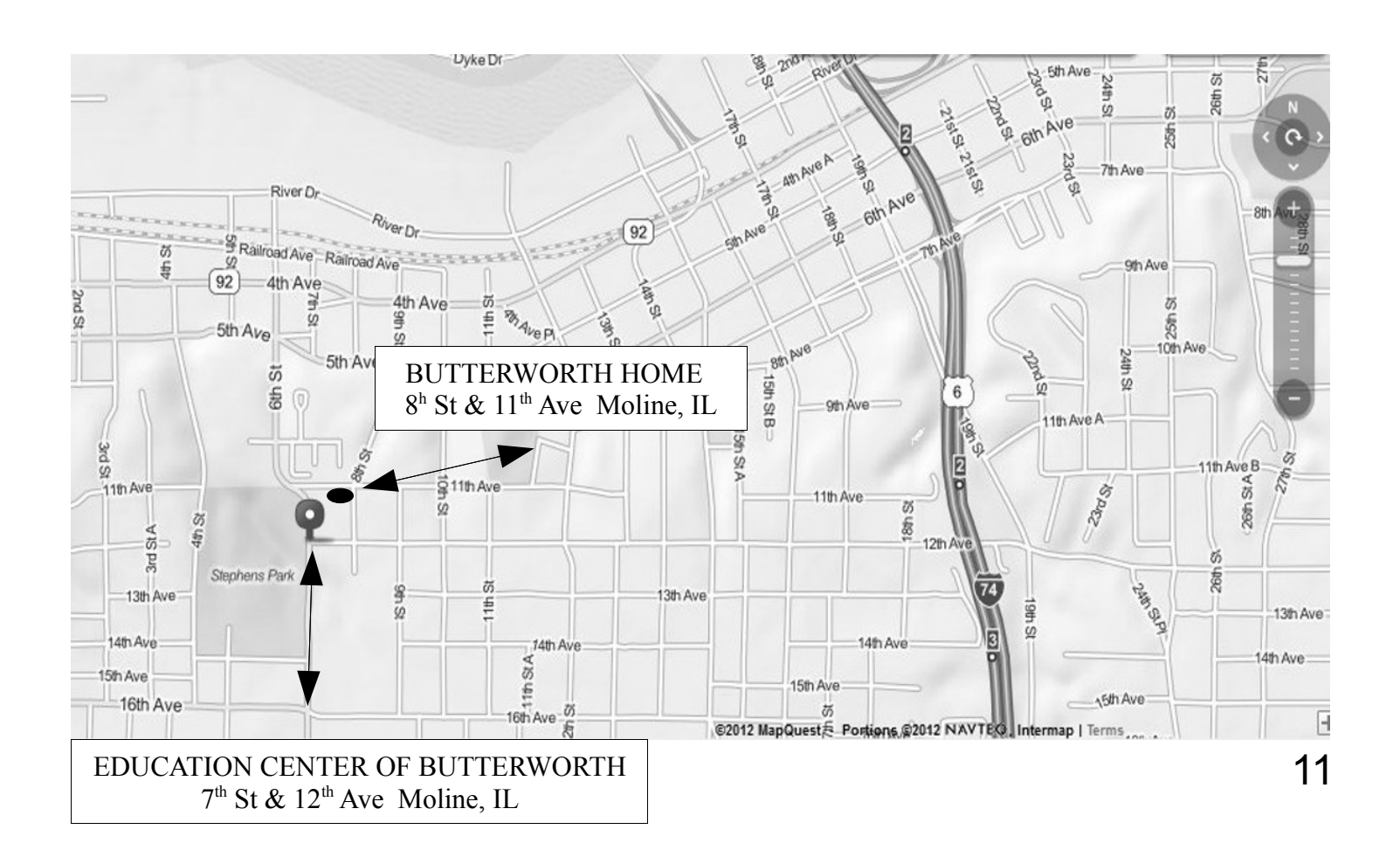

Quad Cities Computer Society c/o Dave Tanner 3449 - 52nd St Moline IL 61265

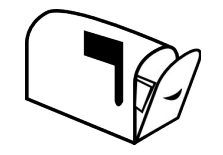

Moving? Send an address change to: **felspaw@sbcglobal.net**

## **This Month in** *QBITS* **....**

Editor's Request: Windows XP Journey Post April  $8^{\text{th}}$ , 2014 1 QCS Program:Identitfy Theft Protection 1 Computerized Investing SIG Returns Tuesday May  $13^{th}$  1 QCS Review: GeoCaching: High Tech Treasure Hunting 1 Create a New Folder in Windows 7? 3 Can Your Car Be Hacked? 3 Top 5 Social Media Scams 4 Online Ads That Just Won't Let Up 5 Is Your Teen Jailbreaking 6 GeoGraphic Midpoint Calculator 6 The Future of 3-D Printing 7 Microsoft Releases Free Version of Office for Android and iPhones  $\frac{7}{7}$ Computerized Investing SIG for April 9 Cybernews! 9 QCS Membership Corner 10 QCS Officers 2014-2015 10 QCS Meeting Dates 11 QCS Map Directions 11

*Monday* **May 5th 7:00 PM** *Identity Theft Protection presented by Tim Henry Bank of Orion*